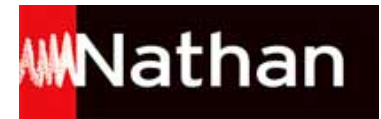

# **Cahier d'algorithmique Transmath (2017)**

## Liste des ressources

## **Partie 1 - Découvrir Scratch et créer une animation**

### **Chapitre 1 - Découvrir Scratch**

- **Les fichiers Scratch :** Projet 1 début (p.6) - Promenade · ch01 p06 pro01 promenade debut.sb2 - **Les fichiers Scratch :** Projet 2 début (p.9) - Plongée • ch01\_p09\_pro02\_plongee\_debut.sb2 - **Les fichiers Scratch :** Projet 1 fin (p.8) - Promenade • ch01\_p08\_pro01\_promenade\_fin.sb2 - **Les fichiers Scratch :** Projet 1 suite (p.7) - Promenade • ch01\_p07\_pro01\_promenade\_suite.sb2 - **Les fichiers Scratch :** Projet 2 début (p.9) - Bonus · ch01\_p09\_pro02\_plongee\_debut\_bonus.sb2

#### **Chapitre 2 - Créer une animation**

- **Les fichiers Scratch :** Projet 2 fin (p.13) - Plongée • ch02\_p13\_pro02\_plongee\_fin.sb2 - **Les fichiers Scratch :** Projet 3 suite (p.11) - Bonus • ch02\_p11\_pro03\_123\_soleil\_suite\_bonus.sb2 - **Les fichiers Scratch :** Projet 3 début (p.10) - 1, 2, 3... Soleil • ch02\_p10\_pro03\_123\_soleil\_debut.sb2 - **Les fichiers Scratch :** Projet 3 suite (p.11) - 1, 2, 3... Soleil • ch02\_p11\_pro03\_123\_soleil\_suite.sb2 - **Les fichiers Scratch :** Projet 3 fin (p.12) - 1, 2, 3... Soleil • ch02\_p12\_pro03\_123\_soleil\_fin.sb2 - **Les fichiers Scratch :** Projet 4 début (p.12) - Echange lunaire • ch02 p12 pro04 echange lunaire debut.sb2

### **Pour aller plus loin**

- **Les fichiers Scratch :** Projet 4 fin (p.14) - Echange lunaire • ch02\_p14\_pro04\_echange\_lunaire\_fin.sb2 - **Les fichiers Scratch :** Projet 5 (p.14) - Danse · ch02\_p14\_pro05\_danse.sb2 - **Les fichiers Scratch :** Projet 6 (p.14) - Cartes postales • ch02\_p14\_pro06\_cartes\_postales.sb2 - **Les fichiers Scratch :** Projet 7 (p.14) - Décollage · ch02\_p14\_pro07\_decollage.sb2

### **Partie 2 - Créer des tracés et des dessins aléatoires**

### **Chapitre 3 - Se déplacer, s'orienter et tracer**

- **Les fichiers Scratch :** Projet 8 début (p.16) - Rebonds • ch03\_p16\_pro08\_rebonds\_debut.sb2 - **Les fichiers Scratch :** Projet 8 fin (p.19) - Rebonds • ch03\_p18\_pro08\_rebonds\_fin.sb2 - **Les fichiers Scratch :** Projet 10 (p.19) - Atelier de dessin • ch03\_p19\_pro10\_atelier\_de\_dessin.sb2

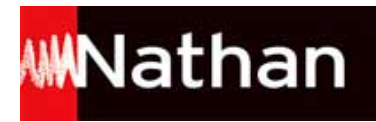

- **Les fichiers Scratch :** Projet 9 début (p.16) - Les 100 pas • ch03\_p16\_pro09\_les\_100\_pas\_debut.sb2 - **Les fichiers Scratch :** Projet 10 (p.19) - Bonus Dessin libre · ch03\_p19\_pro10\_atelier\_de\_dessin\_bonus.sb2 - **Les fichiers Scratch :** Projet 9 fin (p.18) - Les 100 pas • ch03\_p18\_pro09\_les\_100\_pas\_fin.sb2 - **Les fichiers Scratch :** Projet 11 (p.19) - Dessin magique • ch03\_p19\_pro11\_dessin\_magique.sb2 - **Les fichiers Scratch :** Projet 12 (p.19) - Figures • ch03\_p19\_pro12\_figures.sb2

#### **Chapitre 4 - Créer des formes aléatoires**

- **Les fichiers Scratch :** Projet 13 (p.20) - Film d'animation • ch04\_p20\_pro13\_film\_animation.sb2 - **Les fichiers Scratch :** Projet 13 (p.20) - Bonus - Modifier un costume existant • ch04\_p20\_pro13\_film\_animation\_bonus.sb2 - **Les fichiers Scratch :** Projet 15 (p.22) - Papillons en folie • ch04\_p22\_pro15\_papillons\_en\_folie.sb2 - **Les fichiers Scratch :** Projet 14 (p.21) - Vol du papillon • ch04\_p21\_pro14\_vol\_du\_papillon.sb2 - **Les fichiers Scratch :** Projet 16 (p.22) - Marche aléatoire • ch04\_p22\_pro16\_marche\_aleatoire.sb2 - **Les fichiers Scratch :** Projet 17 (p.23) - Bonus · ch04\_p23\_pro17\_chemin\_aleatoire\_bonus.sb2 - **Les fichiers Scratch :** Projet 14 (p.21) - Bonus • ch04\_p21\_pro14\_vol\_du\_papillon\_bonus.sb2 - **Les fichiers Scratch :** Projet 16 (p.22) - Bonus • ch04\_p22\_pro16\_marche\_aleatoire\_bonus.sb2 - **Les fichiers Scratch :** Projet 18 (p.23) - Accordéon coloré · ch04 p23 pro18 accordeon colore.sb2 - **Les fichiers Scratch :** Projet 17 (p.23) - Chemin aléatoire · ch04\_p23\_pro17\_chemin\_aleatoire.sb2

#### **Pour aller plus loin**

- **Les fichiers Scratch :** Projet 21 (p.24) - Troupeau d'éléphants • ch04 p24 pro21 troupeau elephants.sb2 - **Les fichiers Scratch :** Projet 19 (p.24) - Carte de fête · ch04\_p24\_pro19\_carte\_de\_fete.sb2 - **Les fichiers Scratch :** Projet 22 (p.24) - Serpentins • ch04\_p24\_pro22\_serpentins.sb2 - **Les fichiers Scratch :** Projet 20 (p.24) - Art abstrait • ch04\_p24\_pro20\_art\_abstrait.sb2

### **Partie 3 - Utiliser des conditions et des variables**

#### **Chapitre 5 - Gérer des conditions, des capteurs et des angles**

- **Les fichiers Scratch :** Projet 23 (p.26) - Course sous-marine • ch05\_p26\_pro23\_course\_sous\_marine.sb2 - **Les fichiers Scratch :** Projet 25 (p.27) - Poursuite dangereuse • ch05\_p27\_pro25\_poursuite\_dangereuse.sb2 - **Les fichiers Scratch :** Projet 24 début (p.26) - Sauts de grenouille • ch05 p26 pro24 sauts de grenouille debut.sb2 - **Les fichiers Scratch :** Projet 26 début (p.28) - Balle au mur · ch05 p28 pro26 balle au mur.sb2 - **Les fichiers Scratch :** Projet 27 (p.29) - Rebond solo · ch05\_p29\_pro27\_rebond\_solo.sb2 - **Les fichiers Scratch :**

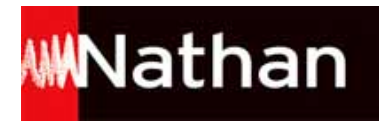

Projet 27 (p.29) - Bonus - Avec un obstacle · ch05\_p29\_pro27\_rebond\_solo\_bonus.sb2 - **Les fichiers Scratch :** Projet 28 (p.29) - Chat chatouilleux • ch05\_p29\_pro28\_chat\_chatouilleux.sb2

### **Chapitre 6 - Utiliser des variables**

- **Les fichiers Scratch :** Projet 24 fin (p.32) - Sauts de grenouille • ch06\_p32\_pro24\_sauts\_de\_grenouille\_fin.sb2 - **Les fichiers Scratch :** Projet 26 fin (p.32) - Balle au mur • ch06\_p32\_pro26\_balle\_au\_mur\_fin.sb2 - **Les fichiers Scratch :** Projet 29 début (p.31) - Opérations • ch06\_p31\_pro29\_operations\_debut.sb2 - **Les fichiers Scratch :** Projet 26 suite (p.30) - Balle au mur • ch06\_p30\_pro26\_balle\_au\_mur\_suite.sb2 - **Les fichiers Scratch :** Projet 29 (p.31) - Bonus - Multiples ? • ch06\_p31\_pro29\_operations\_debut\_bonus.sb2 - **Les fichiers Scratch :** Projet 30 (p.31) - Bonus - Minimum d'essais • ch06\_p31\_pro30\_plus\_ou\_moins\_debut\_bonus.sb2 - **Les fichiers Scratch :** Projet 29 fin (p.32) - Opérations • ch06\_p32\_pro29\_operations\_fin.sb2 - **Les fichiers Scratch :** Projet 30 fin (p.33) - Plus ou moins ? • ch06\_p32\_pro30\_plus\_ou\_moins\_fin.sb2 - **Les fichiers Scratch :** Projet 30 début (p.31) - Plus ou moins ? · ch06\_p31\_pro30\_plus\_ou\_moins\_debut.sb2 - **Les fichiers Scratch :** Projet 31 début (p.33) - Chasse au papillon • ch06 p33 pro31 chasse au papillon debut.sb2

### **Pour aller plus loin**

- **Les fichiers Scratch :** Projet 32 (p.34) - Baguette répulsive • ch06\_p34\_pro32\_baguette\_repulsive.sb2 - **Les fichiers Scratch :** Projet 33 (p.34) - Circulation • ch06\_p34\_pro33\_circulation.sb2 - **Les fichiers Scratch :** Projet 35 (p.34) - Près, mais pas trop • ch06\_p34\_pro35\_pres\_mais\_pas\_trop.sb2 - **Les fichiers Scratch :** Projet 34 (p.34) - Réalité virtuelle · ch06\_p34\_pro34\_realite\_virtuelle.sb2 - **Les fichiers Scratch :** Projet 34 (p.34) - Bonus • ch06\_p34\_pro34\_realite\_virtuelle\_bonus.sb2

## **Partie 4 - Tracer des formes géométriques et développer des jeux**

#### **Chapitre 7 - Répéter des formes géométriques**

- **Les fichiers Scratch :** Projet 36 (p.36) - Spirales à angle droit • ch07\_p36\_pro36\_spirales\_a\_angle\_droit.sb2 - **Les fichiers Scratch :** Projet 37 (p.37) - Bonus · ch07\_p37\_pro37\_fleurs\_bonus.sb2 - **Les fichiers Scratch :** Projet 36 (p.36) - Bonus • ch07\_p36\_pro36\_spirales\_a\_angle\_droit\_bonus.sb2 - **Les fichiers Scratch :** Projet 38 (p.37) - Nœuds papillons • ch07\_p37\_pro38\_noeuds\_papillons.sb2 - **Les fichiers Scratch :** Projet 40 (p.39) - Pétales irréguliers · ch07\_p39\_pro40\_petales\_irreguliers.sb2 - **Les fichiers Scratch :** Projet 37 (p.37) - Fleurs • ch07\_p37\_pro37\_fleurs.sb2 - **Les fichiers Scratch :** Projet 39 (p.38) - Andy • ch07\_p38\_pro39\_andy.sb2 - **Les fichiers Scratch :** Projet 39 (p.38) - Bonus • ch07\_p38\_pro39\_andy\_bonus.sb2

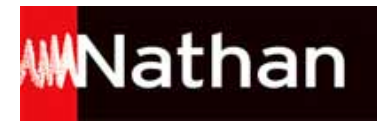

#### **Chapitre 8 - Développer des techniques de jeux**

- **Les fichiers Scratch :** Projet 41 (p.40) - Priorité au requin • ch08\_p40\_pro41\_priorite\_au\_requin.sb2 - **Les fichiers Scratch :** Projet 42 début (p.41) - Bonus 2 • ch08\_p41\_pro42\_quete\_du\_graal\_debut\_bonus2.sb2 - **Les fichiers Scratch :** Projet 42 début (p.41) - Quête du Graal • ch08\_p41\_pro42\_quete\_du\_graal\_debut.sb2 - **Les fichiers Scratch :** Projet 43 début (p.42) - Billard étoilé • ch08\_p42\_pro43\_billard\_etoile\_debut.sb2 - **Les fichiers Scratch :** Projet 42 début (p.41) - Bonus 1 · ch08\_p41\_pro42\_quete\_du\_graal\_debut\_bonus1.sb2 - **Les fichiers Scratch :** Projet 44 (p.43) - Bulles sous-marines • ch08\_p43\_pro44\_bulles\_sous\_marines.sb2 - **Les fichiers Scratch :** Projet 45 (p.43) - Lancer de fléchettes • ch08\_p43\_pro45\_lancer\_de\_flechettes.sb2

#### **Pour aller plus loin**

- **Les fichiers Scratch :** Projet 31 fin (p.44) - Chasse au papillon • ch08\_p44\_pro31\_chasse\_au\_papillon\_fin.sb2 - **Les fichiers Scratch :** Projet 46 (p.44) - Horloge pop · ch08\_p44\_pro46\_horloge\_pop.sb2 - **Les fichiers Scratch :** Projet 42 fin (p.44) - Quête du Graal • ch08\_p44\_pro42\_quete\_du\_graal\_fin.sb2 - **Les fichiers Scratch :** Projet 43 fin (p.44) - Billard étoilé · ch08\_p44\_pro43\_billard\_etoile\_fin.sb2

## **Partie 5 - Gérer des clones et des listes**

#### **Chapitre 9 - Gérer des clones**

- **Les fichiers Scratch :** Projet 47 (p.46) - Bonus - Petit papillon • ch09\_p46\_pro47\_vol\_de\_chauves-souris\_bonus1.sb2 - **Les fichiers Scratch :** Projet 47 (p.46) - Bonus - Score • ch09\_p46\_pro47\_vol\_de\_chauves-souris\_bonus2.sb2 - **Les fichiers Scratch :** Projet 49 (p.48) - Bonus - Poursuite de clones • ch09\_p48\_pro49\_tunnel\_infernal\_bonus1.sb2 - **Les fichiers Scratch :** Projet 47 (p.46) - Vol de chauves-souris • ch09\_p46\_pro47\_vol\_de\_chauves-souris.sb2 - **Les fichiers Scratch :** Projet 48 (p.47) - Bataille aérienne • ch09\_p47\_pro48\_bataille\_aerienne.sb2 - **Les fichiers Scratch :** Projet 49 (p.48) - Bonus - Chronomètre • ch09\_p48\_pro49\_tunnel\_infernal\_bonus2.sb2 - **Les fichiers Scratch :** Projet 51 (p.49) - Singe affamé • ch09\_p49\_pro51\_singe\_affame.sb2 - **Les fichiers Scratch :** Projet 49 (p.48) - Tunnel infernal • ch09\_p48\_pro49\_tunnel\_infernal.sb2 - **Les fichiers Scratch :** Projet 50 (p.49) - Chasse aux sorcières • ch09\_p49\_pro50\_chasse\_aux\_sorcieres.sb2 - **Les fichiers Scratch :** Projet 50 (p.49) - Bonus • ch09\_p49\_pro50\_chasse\_aux\_sorcieres\_bonus.sb2

#### **Chapitre 10 - Créer des variables de lutin et des listes**

- **Les fichiers Scratch :** Projet 52 (p.50) - Mémoire de couleurs · ch10 p50 pro52 memoire de couleurs.sb2 - **Les fichiers Scratch :** Projet 53 (p.51) - Bonus • ch10\_p51\_pro53\_jeu\_de\_capitales\_bonus.sb2 - **Les fichiers Scratch :**

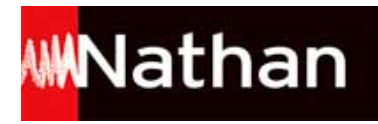

Projet 52 (p.50) - Bonus - Compte les points • ch10\_p50\_pro52\_memoire\_de\_couleurs\_bonus.sb2 - **Les fichiers Scratch :** Projet 54 (p.52) - "Oui ou non" absurde • ch10\_p52\_pro54\_oui\_ou\_non\_absurde.sb2 - **Les fichiers Scratch :** Projet 57 (p.53) - Cadavre exquis • ch10\_p53\_pro57\_cadavre\_exquis.sb2 - **Les fichiers Scratch :** Projet 53 (p.51) - Jeu de capitales • ch10\_p51\_pro53\_jeu\_de\_capitales.sb2 - **Les fichiers Scratch :** Projet 55 (p.52) - Langage secret • ch10\_p52\_pro55\_langage\_secret.sb2 - **Les fichiers Scratch :** Projet 58 (p.53) - Nombre présent ? • ch10\_p53\_pro58\_nombre\_present.sb2 - **Les fichiers Scratch :** Projet 56 (p.53) - Chasse aux clones • ch10\_p53\_pro56\_chasse\_aux\_clones.sb2

### **Pour aller plus loin**

- **Les fichiers Scratch :** Projet 61 (p.54) - Phrase renversée • ch10\_p54\_pro61\_phrase\_renversee.sb2 - **Les fichiers Scratch :** Projet 59 (p.54) - Mémo-nombre · ch10\_p54\_pro59\_memo\_nombre.sb2 - **Les fichiers Scratch :** Projet 62 (p.54) - Liste d'amis · ch10 p54 pro62 liste amis.sb2 - **Les fichiers Scratch :** Projet 60 (p.54) - Loi de la jungle · ch10 p54 pro60 loi de la jungle.sb2

## **Partie 6 - Objectif Brevet**

#### **Chapitre 11 - Revoir les indispensables**

#### **Dessiner à partir d'un script**

- **Les fichiers Scratch :** Exercice 1 p.56 • ch11\_p56\_ex1.sb2 - **Les fichiers Scratch :** Exercice 2 p.56 • ch11\_p56\_ex2.sb2

#### **Analyser un script avec un tableau**

- **Les fichiers Scratch :** Exercice 1 p.57 • ch11 p57 ex1.sb2 - **Les fichiers Scratch :** Exercice 2 p.57 • ch11\_p57\_ex2.sb2

#### **Compléter les valeurs manquantes d'un script**

- **Les fichiers Scratch :** Exercice  $1 p.58 \cdot ch11 p58 e x1.sb2$ - **Les fichiers Scratch :** Exercice 2 p.58 • ch11\_p58\_ex2.sb2

#### **Corriger, adapter ou choisir un script**

- **Les fichiers Scratch :** Exercice 1 p.59 • ch11\_p59\_ex1.sb2 - **Les fichiers Scratch :** Exercice 2 p.59 • ch11\_p59\_ex2.sb2

#### **Chapitre 12 - S'entraîner au Brevet**

- **Les fichiers Scratch :** Exercice  $3 p.61 \cdot ch12 p61 e x3.sb2$ - **Les fichiers Scratch :** Exercice  $1 p.60 \cdot ch12 p60 ex1.sb2$  <mark>WM</mark>Nathan

- **Les fichiers Scratch :** Exercice 4 p.61 • ch12\_p61\_ex4.sb2 - **Les fichiers Scratch :** Exercice 7 p.63 • ch12\_p63\_ex7.sb2 - **Les fichiers Scratch :** Exercice 2 p.60 • ch12\_p60\_ex2.sb2 - **Les fichiers Scratch :** Exercice 5 p.62 • ch12\_p62\_ex5.sb2 - **Les fichiers Scratch :** Exercice 8 p.63 • ch12\_p63\_ex8.sb2 - **Les fichiers Scratch :** Exercice 6 p.62 • ch12\_p62\_ex6.sb2